# **Tracking engineers** and a serious own activity

### **Slope.**

Measure the slopes simulated on the wall first with the analogue and then with the digital inclinometer in degrees and %.

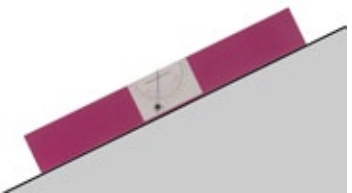

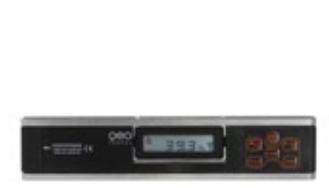

**1.** Find the degree numbers that fit the percentage numbers of the objects given below.

Analogue inclinometer. Digital inclinometer.

**3.** What is the gradient of slope 1 (= 100%) and slope  $2$  (= 200%)? Find out why slope and gradient angle are not proportional to each other.

潑

The maximum gradient of the Lauberhorn downhill run slope is 93%. Using an inclinometer, illustrate how this part of the slope looks.

**4.** Let the gradient of the inclinometer approach 90 degrees. What happens with the slope values?

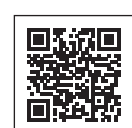

**2.** Estimate the slope of the nearest flight of stairs. Then measure in degrees and in %.

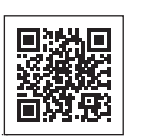

#### **Well adjusted: Route optimisation**

**9.** The quadratic parabola is even easier to handle than the cubic parabola. Is it suitable for a transition curve?

**10.** In pre-computer times, street designers used clothoid templates. What is the meaning of the markings on the template?  $6 - 3 - 8$ 

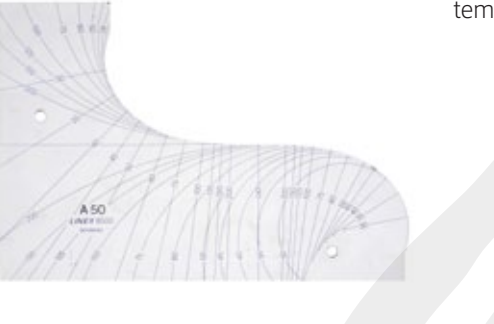

- Make a Reuleaux triangle from cardboard with about 10cm diameter and a fitting square frame. Put a few holes into the triangle. Observe the rotation process. Put a pen into one of the holes and draw the lines that are caused by the movement. Repeat with the other holes.
- **11. Associate the coloured** paths with the holes making them.

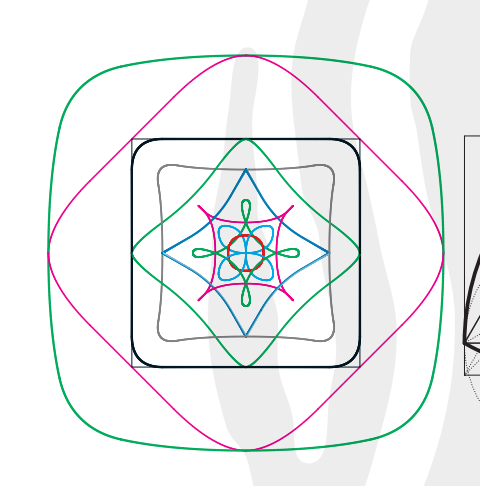

curve in the coordinate system?

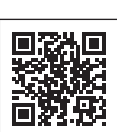

- **5.** Draw a circle with the circle disk and construct its centre. **6.** How do slope and curvature depend on the position of a
- 
- On city roads, sometimes only a circle section with larger radius is inserted between a straight line and a circle (with radius *r*). Draw a curvature diagram.
- **7.** What are the advantages and disadvantages of this solution?

**12. There are many famous** buildings worldwide whose roofs or shells are saddle surfaces. Can you find examples on the internet?

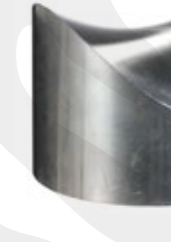

The Rhätische Bahn railway track uses transition curves with suitable sections from a cubic parabola as transition curves

- **15. Search for photographs** on the internet using the term *"Skulptur Effnerplatz"*.
- **16.** Also search for the term *"ruled surface"*.

(see graph).

Transition from straight line to cubic parabola.

clothoid solution?

Transition from straight line to quadratic parabola.

**18. After the starting** lever is pushed, two or three balls start rolling down the runs next to each other. In what sequence will they arrive at the finish?

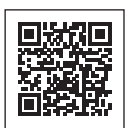

**19. Let two balls** start running at various points on the cycloid model (red track). Notice anything?

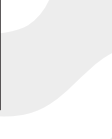

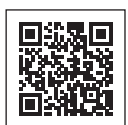

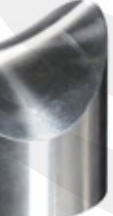

# **Moving Reuleaux triangle.**

**21. Now measure the radius of the circle and (using a thread)** the length of the cycloid. What would you deduce from a comparison of these two values?

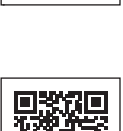

## **Saddle surface.**

**国教局**<br>大学校長

#### **Cooling towers and electric hyperboloid contacts.**

Twisting a cylinder results in a more or less tapered hyperboloid.

**13. Why are cooling towers** built with such a shell?

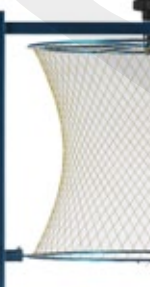

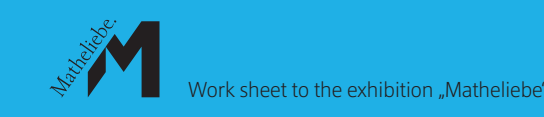

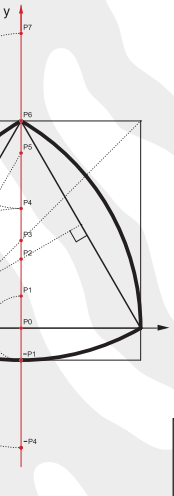

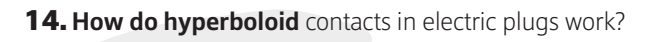

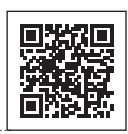

# **"Helen of Geometers" and cycloidal gear.**

- Quite often, street underpasses are built in a smilar way to the model of the ball run: pedestrians must use the horizontal run, bicyclists and car drivers the U-shaped run. Is the bicyclist at a disadvantage with his 'detour' compared with pedestrian?
- **17. You can find** the answer by experiment by letting the balls roll at the same time. How can the unexpected outcome of the race be explained?

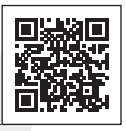

**20.** Weighing experiment: Cut from cardboard the area between cycloid and ball run and the corresponding circle.

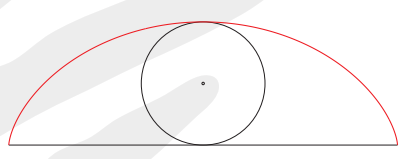

Determine their masses. What do the masses tell you about their areas?

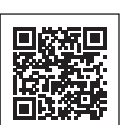

**22.** Search the internet for the terms *"cycloid profile"* and *"cycloidal gear"*.

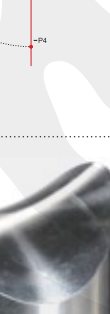

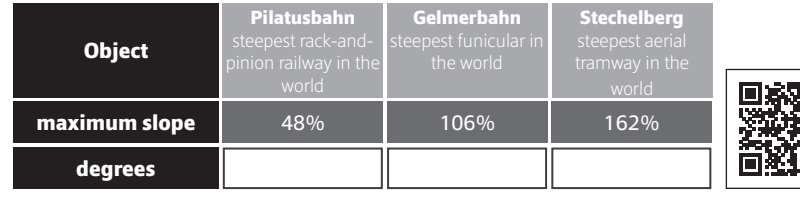

0 100 200 300 400 500 600 distance

curvature

0,6  $0<sub>5</sub>$  $0.4$ 0,3 0,2 0,1 0

**Which section of** the cubic parabola comes quite close to the

P

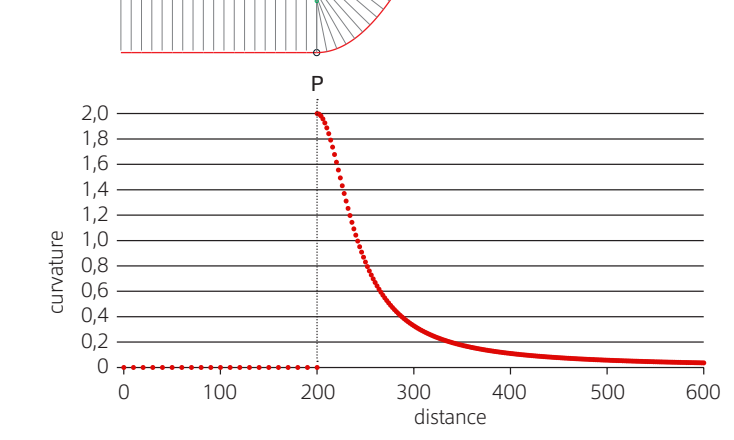